МИНИСТЕРСТВО ОБРАЗОВАНИЯ И НАУКИ РОСИЙСКОЙ ФЕДЕРАЦИИ

ЕОСУДАРСТВЕННОЕ ОБРАЗОВАТЕЛЬНОЕ УЧРЕЖДЕНИЕ ВЫСШЕГО ПРОФЕССИОНАЛЬНОГО ОБРАЗОВАНИЯ «САМАРСКИЙ ГОСУДАРСТВЕННЫЙ АЭРОКОСМИЧЕСКИЙ УНИВЕРСИТЕТ имени академика С.П. КОРОЛЁВА **(национальный исследовательский университет)»**

## **Пример выполнения лабораторной работы «Экспериментальная динамическая характеристика ЖРДМТ по времени включения»**

Электронный пример выполнения лабораторной работы

**Самара** 2010

### Составитель: **Егорычев Виталий Сергеевич**

Рецензенты главный конструктор ПФ ОАО «НПО ЭНЕРГОМАШ им. академика В.П. Глушко» И.А. Ганин, канд. техн. наук, доц. В.А. Борисов

Приведен пример выполнения и подготовки отчёта по лабораторной работе «Экспериментальная динамическая характеристика ЖРЛМТ по времени веления». Составлена методика проведения огневых стендовых испытаний ЖРДМТ и обработки результатов. Показан вид экспериментальной динамической характеристики ЖРДМТ по времени включения. Электронный пример позволяет студентам самостоятельно подготовиться к лабораторной работе, качественно выполнить её и провести анализ полученных результатов эксперимента.

Предназначен для магистров факультета двигателей летательных аппаратов, обучающихся по направлению 160700.68 «Двигатели летательных аппаратов», и выполнен на кафедре теории двигателей летательных аппаратов в рамках магистерской программы «Энергетика, экология и двигательные установки ракетных и космических систем».

> © Самарский государственный аэрокосмический университет, 2010

## Основные уравнения и графики

1. Давление горючего и окислителя на входе в двигатель

$$
p_{\alpha x} = p_{\alpha x x M} + p_{\mu}; \qquad p_{\alpha x o \kappa} = p_{\alpha x o \kappa M} + p_{\mu},
$$

2. Масса горючего и окислителя и топлива, выработанных ЖРДМТ за одно включение:

$$
m_{\rm r} = \mu_{\rm r} \Delta l_{\rm r} \rho_{\rm r} \frac{1}{n}; \qquad m_{\rm or} = \mu_{\rm or} \Delta l_{\rm or} \rho_{\rm or} \frac{1}{n}; \qquad m = m_{\rm r} + m_{\rm c}
$$

3. Средние массовые расходы горючего и окислителя и топлива за одно включение ЖРДМТ (за один импульс):

$$
\dot{m}_{\rm r} = \frac{m_{\rm r}}{\tau_{\rm_{BR}}}; \qquad \dot{m}_{\rm_{OK}} = \frac{m_{\rm_{OK}}}{\tau_{\rm_{BR}}}; \qquad \dot{m} = \frac{m_{\rm r} + m_{\rm_{OK}}}{\tau_{\rm_{SK}}} = \dot{m}_{\rm r} + \dot{m}_{\rm_{CN}}
$$

4. Фактическое (действительное) массовое соотношение компонентов, коэффициент избытка окислителя и расходный комплекс в импульсном режиме

$$
K_m = \frac{\dot{m}_{o_K}}{\dot{m}_r}; \qquad \alpha_{o_K} = \frac{K_m}{K_m^o}; \qquad \beta_u = \frac{F_{\mu} \int_0^{T_{\alpha_K} + T_{n\rho}} \int_0^{T_{\alpha_K} + T_{n\rho}} P_{\mu} d\tau}{\int_0^{T_{\alpha_K} + T_{n\rho}} \int_0^{T_{\alpha_K} + T_{n\rho}} \int_0^{T_{\alpha_K} + T_{n\rho}} \int_0^{T_{\alpha_K} + T_{n\rho}} \int_0^{T_{n\rho}} \frac{P_{\mu}}{P_{\mu}} d\tau} \qquad \text{with} \quad \beta_u = \frac{S_{p_k} F_{\mu}}{m},
$$

rge  $S_{p_{k}} = \int_{0}^{\tau_{\text{ex}} + \tau_{n\delta}} p_{k} d\tau = S \mu_{p_{k}} \mu_{\tau}$ 

5. Удельный импульс тяги в пустоте в импульсном режиме и импульс тяги, создаваемый ЖРДМТ

3a ogho brinovenne, 
$$
I_{y,n,u} = K_{P_n u} \beta_u
$$
;  $I_u = \int_0^{\tau_{\alpha \kappa} + \tau_{n\delta}} P_n d\tau = K_{P_n} F_u \int_0^{\tau_{\alpha \kappa} + \tau_{n\delta}} P_k d\tau = K_{P_n} F_u S_{P_k}$ .

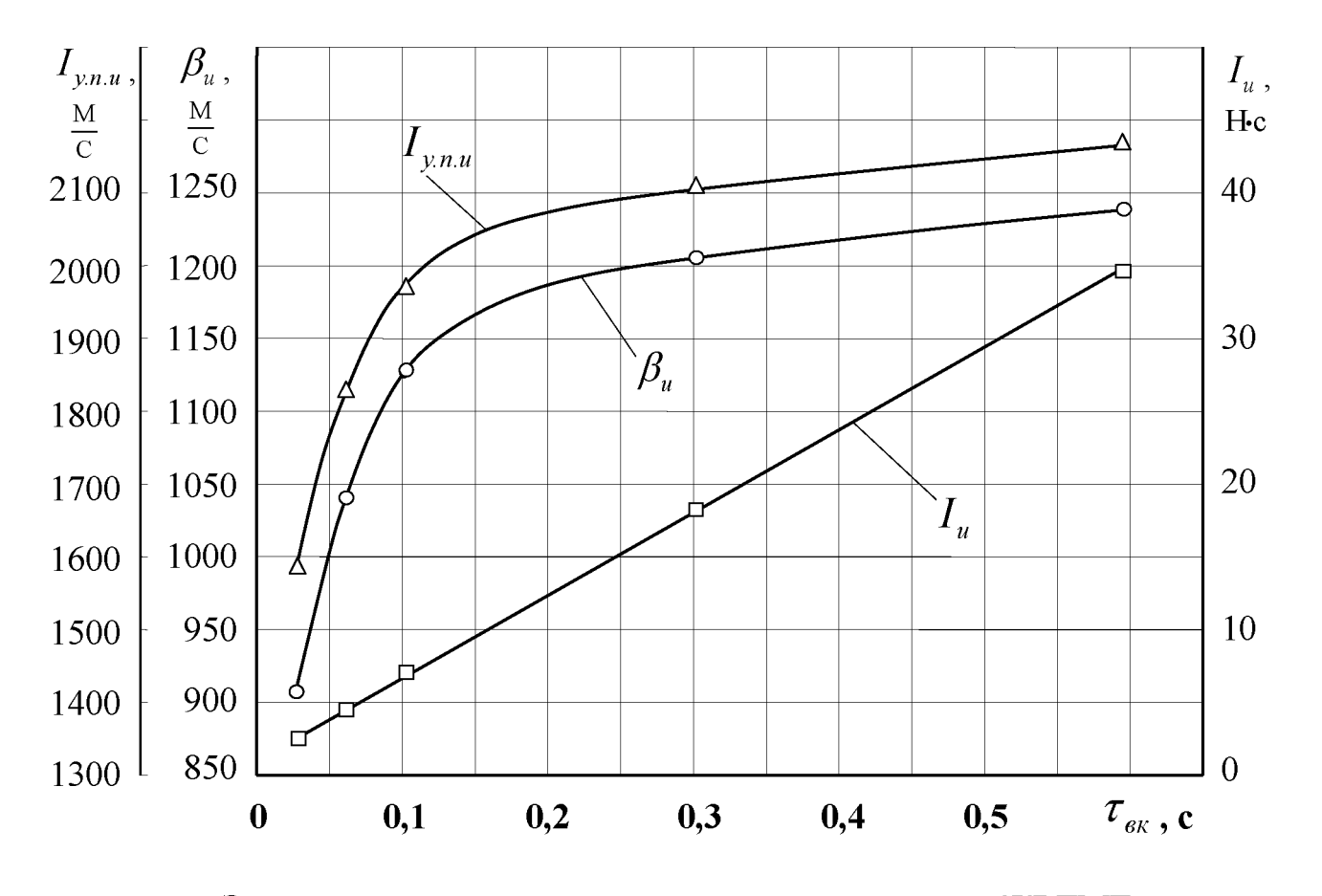

Экспериментальная динамическая характеристика ЖРДМТ по времени включения

Министерство образования и науки РФ

Государственное образовательное учреждение высшего профессионального образования «САМАРСКИЙ ГОСУДАРСТВЕННЫЙ АЭРОКОСМИЧЕСКИЙ УНИВЕРСИТЕТ имени академика С.П. Королева (национальный исследовательский университет) (СГАУ)

Кафедра теории двигателей летательных аппаратов

# PAGOTA  $N_2$  3 (*IV*  $3K_A$ )

Получить экспериментальную динамическую характеристику ЖРДМТ Задание

по времени включения

По результатам эксперимента построить графики:  $I_{y_n}$ ,  $\beta_u$ ,  $I_u = f(\tau_{\text{SK}})$ 

### Краткая методика эксперимента

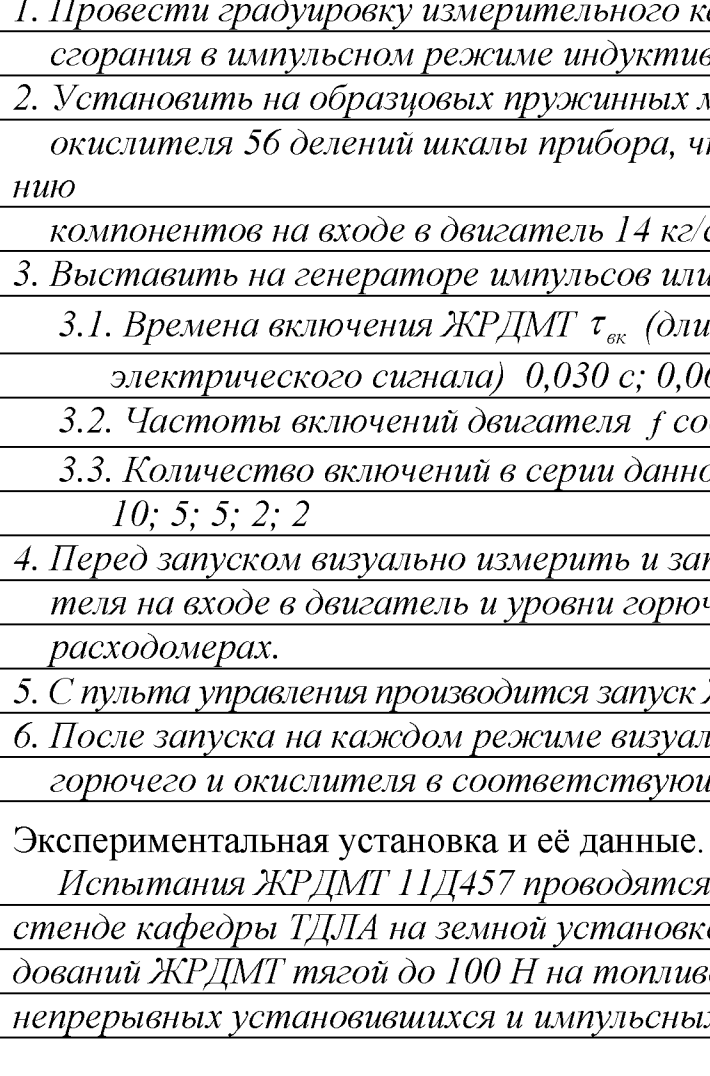

анала измерения давления в камере зным электрическим манометром манометрах по магистрали горючего и то соответствует избыточному давле-

 $\int cM^2$  (1373,4 кПа).

и компьютере последовательно:

ительности управляющего

 $\overline{060}$  c; 0,100 c; 0,300 c; 0,600c.

рответственно 15,0; 10,0; 7,5; 3,0; 1,5 Гц.

ой длительности n-соответственно

писать температуры горючего и окисличего и окислителя в соответствующих

ЖРДМТ на всех указанных пяти режимах. њно измеряются и записываются уровни цих расходомерах.

на огневом учебно-исследовательском е. Она обеспечивает проведение исслее НДМГ и AT в земных условиях на х режимах работы.

# Подпись преподавателя \_\_\_\_\_\_\_\_\_\_\_\_\_\_\_ Атмосферные условия  $p_n \frac{746}{\pi}$  мм рт. ст.  $t_n \frac{20}{\pi}$ °С Масло

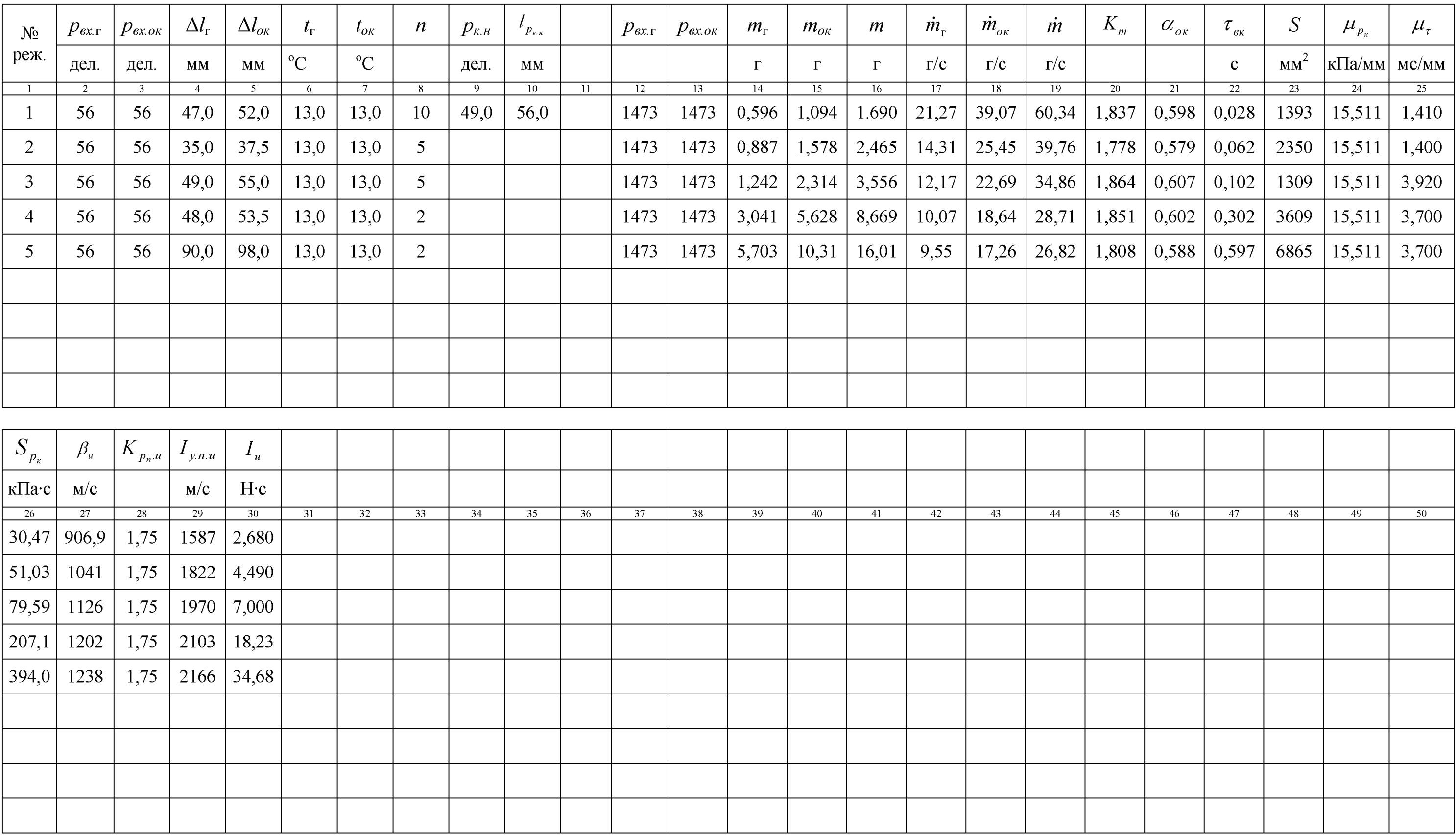

Студент *СмирновА.С.* Группа *2408* Подпись

«\_\_\_\_ » \_\_\_\_\_\_\_\_\_\_\_\_\_\_\_\_\_ 2010 г. **ПРОТОКОЛ** № *1 \_* Топливо*:\_АТ - окислитель*, —<br><u>НДМГ-горючее.</u>

### **Пример выполнения лабораторной работы «Экспериментальная динамическая характеристика ЖРДМТ по времени включения»**

Электронный пример выполнения лабораторной работы

**Составитель** *Егорычев Виталий Сергеевич*

Самарский государственный аэрокосмический университет 443086, Самара, Московское шоссе, 34.